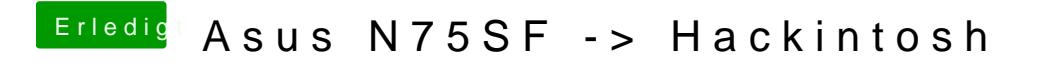

Beitrag von zRevolxtion\_ vom 3. August 2016, 18:04

Ok, wie installiere ich denn Clover in der EFI-Partition?